МИНИСТЕРСТВО НАУКИ И ВЫСШЕГО ОБРАЗОВАНИЯ РОССИЙСКОЙ ФЕДЕРАЦИИ

Ульяновский государственный университет ОТДЕЛ ПОДГОТОВКИ КАДРОВ ВЫСШЕЙ КВАЛИФИКАЦИИ

## УЧЕБНЫЙ ПЛАН

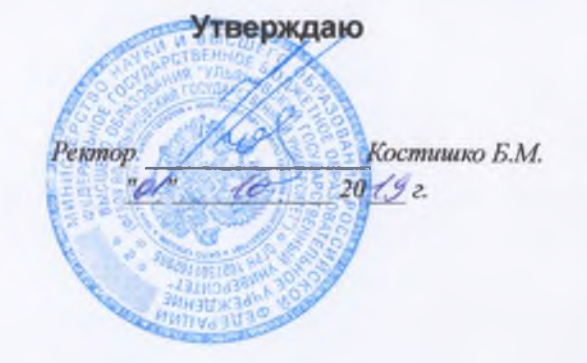

Протокол № 2/273 от 24.09.2019

План одобрен Ученым советом

подготовки аспирантов

Биологические науки Экология (в биологии)

06.06.01

Кафедра: Общей и биологической химии

Отдел Экологический факультет

Квалификация (степень): Исследователь. Преподаватель-исследователь

Форма обучения: очная

Срок обучения: 4г

Виды деятельности

научно-исследовательская деятельность в области биологических наук; преподавательская деятельность в области биологических наук

## Согласовано

Первый проректор - проректор по УР

Начальник УМУ

Декан

Зав. кафедрой

Начальник отдела ПКВК

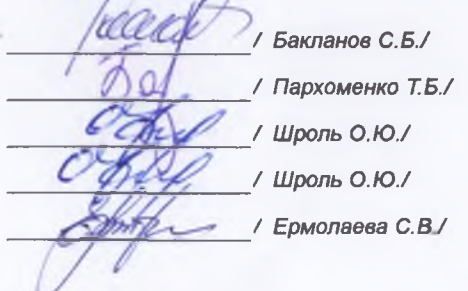

Год начала подготовки Образовательный стандарт

2019 871

30.07.2014

## ПЛАН Учебный план аспирантов '06.06.01\_03.02.08\_2019.plax', код направления 06.06.01, год начала подготовки 2019

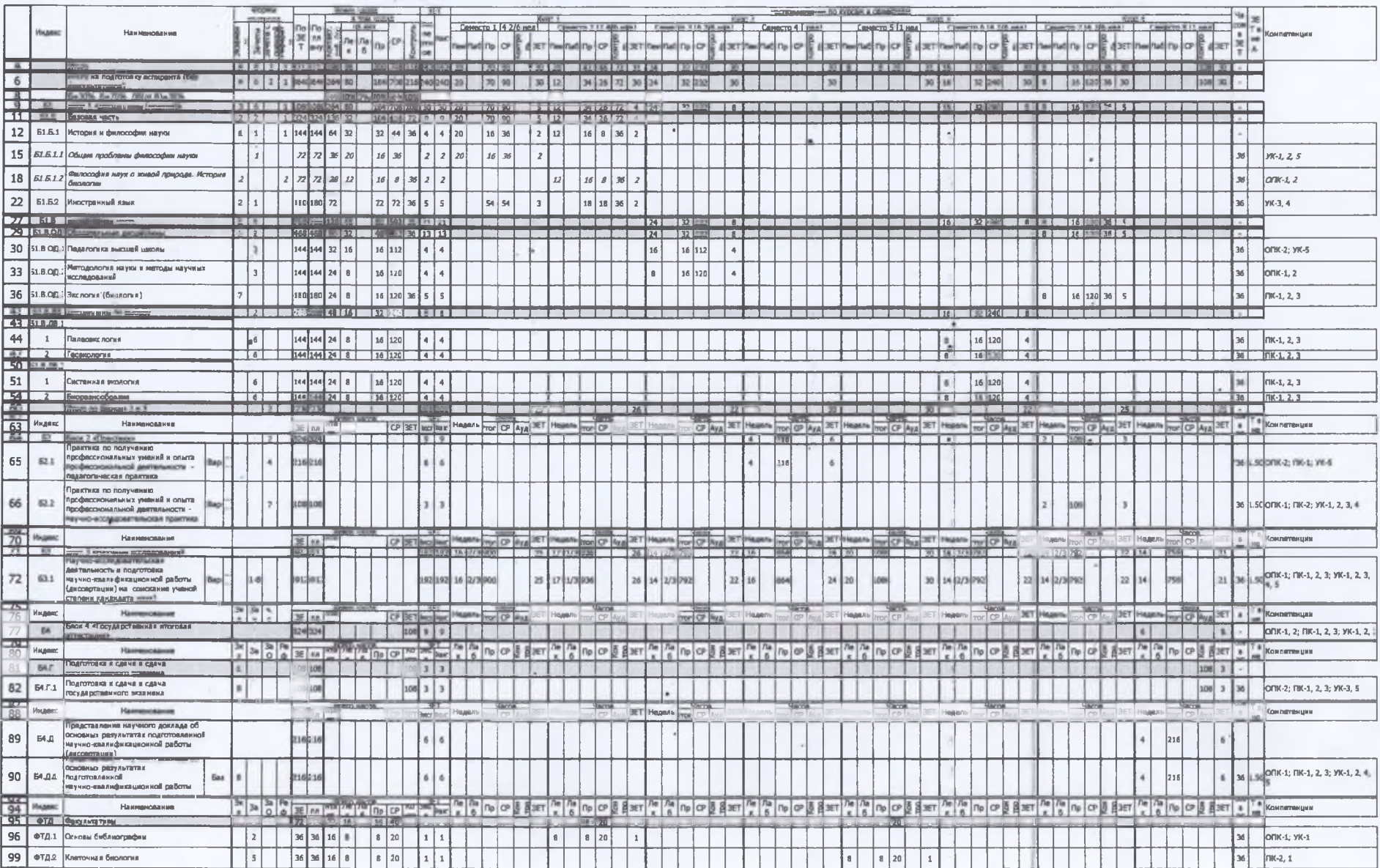

×